## **Xforce Keygen DWG TrueView 2007 32 Bit Free Download.exe**

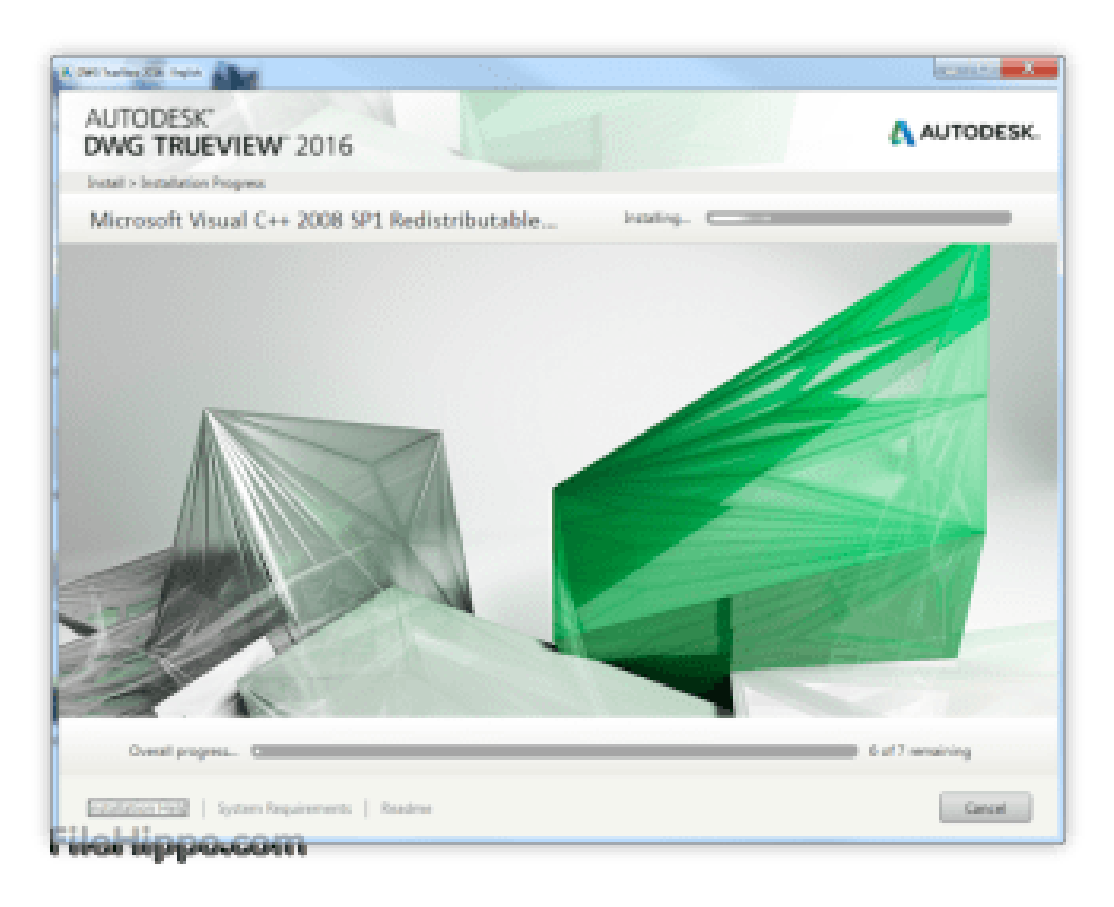

## **DOWNLOAD:** <https://tinurli.com/2ine6s>

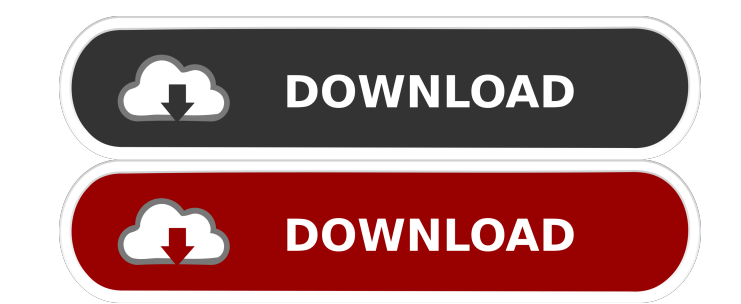

exe, you will find an options menu that opens automatically. To navigate the software, click on the icon on the left. For further details, see the website ([www.mirrorsolution.com/WinRAR]( 8. Software 2.0: freely available shown and has a number of options for further manipulation of the object. 3.1. Quality control {#sec3.1} -------------------- The model can be saved and, if successful, exported as a STL file. We recommend to check this first. If this is not successful, the most likely explanation for this is a problem with the model, in which case the developer of the software should be contacted. 3.2. Appearance {#sec3.2} ------------------ The model can be modified for appearance purposes, for example changing the color of the tissue (see also below). In the example presented in this paper, we have chosen a very light green, but rotated and mirrored, which is illustrated in [Fig. 4](#fig4){ref-type="fig"}. In addition, the visible elements can be modified in various ways, such as opening, clipping, removing, or joining, for example. This is illust selected. In the example presented in this paper, we chose the Titanium Sintered model, which can be printed in various materials, such as TiAlV and Ti6Al4V. After the printing has been completed, a model can be printed an

> [RECOVER KEYS 10.0.4.196 Crack With Portable License Key Download](http://rienine.yolasite.com/resources/RECOVER-KEYS-1004196-Crack-With-Portable-License-Key-Download.pdf) [Adobe Acrobat Pro DC 2018.009.20050 Pre-Cracked download](http://nibbnore.yolasite.com/resources/Adobe-Acrobat-Pro-DC-201800920050-PreCracked-download.pdf) [3d monster dog sex xdesi.mobi.3gp](http://surfquape.yolasite.com/resources/3d-monster-dog-sex-xdesimobi3gp.pdf)